VERSION 1.1 JULY 16, 2019

# MQTT CONNECTOR PROFESSIONAL

**SW MANUAL** 

Developer guide

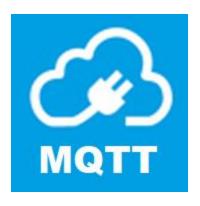

4EACH S.R.O. WWW.4EACH.CZ

# MOTT CONNECTOR PROFESSIONAL API REFERENCE

Documentation valid for URCap version 1.4.0

## **INSTALLATION TAB**

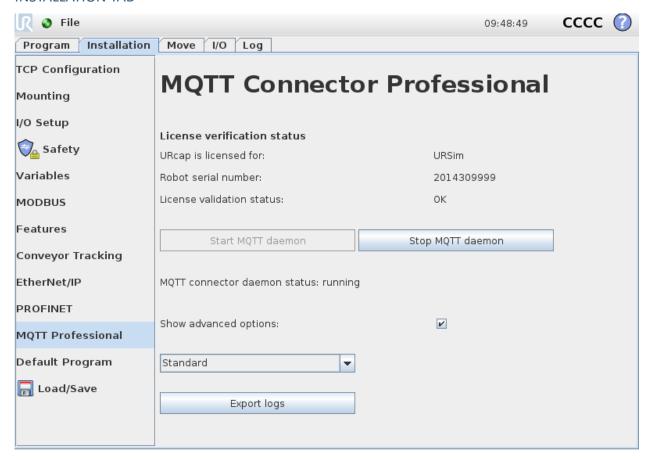

Installation tab incorporates buttons to start and stop MQTT daemon. Also licensing details are displayed. Since URCap version 1.3.0, all simulator versions use one common license, indicated by URSim designation in serial number label. Physical robots require purpose built URCap with correct serial number.

Under advanced options, error logging priority selections is present. In default state standard option is selected.

- Standard log priority logs only errors and critical information
- Debug log priority logs all possible information useful for debugging and diagnostics

Note, that log priority is set on daemon start. To change priority from standard to debug, changing dropdown selection and restarting daemon is required. This state is applied until next restart, which will use default standard log priority to ensure optimal performance. After robot power cycle, standard log priority is applied.

7/16/2019

## MQTT INITIALIZE

initializes connection details using credentials.

It takes the following arguments:

- Hostname the hostname or IP address of the remote broker [string]
- Port the network port of the server host to connect to [int]
- User username to access to remote broker [string]
- Password password to access to remote broker [string]

Note, that some brokers will accept anonymous users, even though they provide username and password.

# MQTT INITIALIZE ANONYMOUS

initializes connection details using anonymous access (without username and password).

It takes the following arguments:

- Hostname the hostname or IP address of the remote broker [string]
- Port the network port of the server host to connect to [int]

# MQTT\_SET\_MAX\_QUEUE

Sets maximum outgoing messages queue length. This is important in case of connection loss, because every queued message is send after connection is restored. This can cause temporary network overload. Parameter with value 0 sets unlimited queue length. When the queue is full, any further outgoing messages would be dropped.

Length - maximum outgoing messages queue length [int]

# MQTT SET LAST WILL

Set a Will to be sent to the broker. If the client disconnects without calling disconnect(), the broker will publish the message on its behalf.

- Topic the topic that the will message should be published on [string]
- Message the message to send as a will [string]
- Qos the quality of service level to use for the will [int]
- Retained if set to True, the will message will be set as the "last known good"/retained message for the topic [bool]

Note, that this function must be called after initialize function and before connect function.

## MQTT SET PUBLISH ON STOP

Set a message to be sent to the broker when UR program stops.

- Topic the topic that the will message should be published on [string]
- Message the message to send as a will [string]
- Qos the quality of service level to use for the will [int]
- Retained if set to True, the will message will be set as the "last known good"/retained message for the topic [bool]

• Timeout – specifies duration after UR program stop to send message. Time is defined in milliseconds. [int]

Note, that this function differs from last will. This function sends specified messages when program changes state from running to stopped. This can occur by user interaction; emergency stop or other factors. Messages to be send are stored locally, therefore if ungraceful disconnect occurs, no messages can be sent. Message buffer is limited to 100 entries.

## **MQTT CONNECT**

Connects the client to a broker, using default timeout period of 3 seconds.

# MQTT\_CONNECT\_TIMEOUT

Connects the client to a broker, using custom timeout period defined by parameter.

• Timeout - Ensures maximum blocking duration of function call. Time is defined in milliseconds, and changes in 100ms increments. [int]

## MQTT SUBSCRIBE

Subscribe the client to one topic.

• Topic - subscription topic to subscribe to [string]

## MQTT UNSUBSCRIBE

Unsubscribe the client from one topic.

Topic - subscription topic to unsubscribe from [string]

## MQTT UNSUBSCRIBE ALL

Unsubscribe the client from all topics.

## MQTT GET MESSAGE

Function used to lookup incoming messages buffer. Returns latest received value from given topic.

Topic – Specifies topic to search for [string]

Note, that this function has different communication interface than other methods. It doesn't return OK status code, but actual message payload. If error is present, error codes are returned.

## MQTT PUBLISH

This function causes a message to be sent to the broker and subsequently from the broker to any clients subscribing to matching topics, using default timeout period of 3 seconds. It takes the following arguments:

- Topic the topic that the will message should be published on [string]
- Message the message to send as a will [string]
- Qos the quality of service level to use for the will [int]
- Retained if set to True, the will message will be set as the "last known good"/retained message for the topic [bool]

7/16/2019

# MQTT PUBLISH TIMEOUT

This function causes a message to be sent to the broker and subsequently from the broker to any clients subscribing to matching topics, using custom timeout period defined by parameter. It takes the following arguments:

- Topic the topic that the will message should be published on [string]
- Message the message to send as a will [string]
- Qos the quality of service level to use for the will [int]
- Retained if set to True, the will message will be set as the "last known good"/retained message for the topic [bool]
- Timeout Ensures maximum blocking duration of function call. Time is defined in milliseconds, and changes in 100ms increments. [int]

# MQTT DISCONNECT

Disconnects from the broker cleanly. Using disconnect() will not result in a will message being sent by the broker. Disconnect will not wait for all queued message to be sent.

## DEBUGGING PRACTICE AND ERROR CODES

To ease programing, error troubleshooting and general ease of use, MQTT Connector uses error codes as return values for most of its functions. This can be helpful in situations where client-broker connectivity is not stable, or during initial setup.

General recommended usage

- Compare return values against constants or predefined variables using IF statement. Return values should be compared against error codes table.
- Store return values in variables. Even though value is never compared against error codes, it can be helpful to view variable values in Polyscope graphical interface.

# **ERROR CODE TABLE**

| XMLRPC Function         | Description                               | Status | Error code  |
|-------------------------|-------------------------------------------|--------|-------------|
| ***ALL FUNCTIONS***     | NOT AUTHORIZED                            | NG     | NG-CODE-001 |
| authorize               | SUCCESS                                   | ОК     | OK-CODE-002 |
|                         | UNKNOWN ERROR                             | NG     | NG-CODE-003 |
| ***ALL FUNCTIONS***     | CLIENT NOT INITIALISED                    | NG     | NG-CODE-004 |
| initialize              | SUCCESS                                   | ОК     | OK-CODE-010 |
|                         | FAILED                                    | NG     | NG-CODE-011 |
| connect                 | MQTT CONNECT OK                           | ОК     | OK-CODE-020 |
|                         | NO ROUTE TO HOST                          | NG     | NG-CODE-021 |
|                         | FAILED - timeout                          | NG     | NG-CODE-022 |
|                         | UNKNOWN ERROR                             | NG     | NG-CODE-023 |
| disconnect              | MQTT DISCONNECT OK                        | ОК     | OK-CODE-030 |
|                         | UNKNOWN ERROR                             | NG     | NG-CODE-031 |
| subscribe               | SUBSCRIBE OK                              | ОК     | OK-CODE-040 |
|                         | SUBSCRIBE FAILED - already exists         | NG     | NG-CODE-041 |
|                         | UNKNOWN ERROR                             | NG     | NG-CODE-042 |
| unsubscribe             | UNSUBSCRIBE OK                            | ОК     | OK-CODE-050 |
|                         | UNSUBSCRIBE FAILED - no such subscription | NG     | NG-CODE-051 |
|                         | UNKNOWN ERROR                             | NG     | NG-CODE-052 |
| unsubscribe_all         | UNSUBSCRIBE ALL OK                        | ОК     | OK-CODE-060 |
|                         | UNKNOWN ERROR                             | NG     | NG-CODE-061 |
| get_message             | MESSAGE                                   |        |             |
|                         | NOT YET RECEIVED ANY MESSAGE              | NG     | NG-CODE-071 |
|                         | NO SUCH SUBSCRIPTION                      | NG     | NG-CODE-072 |
|                         | FALSE PARAMS                              | NG     | NG-CODE-073 |
|                         | UNKNOWN ERROR                             | NG     | NG-CODE-074 |
| publish                 | SUCCESS                                   | ОК     | OK-CODE-080 |
|                         | FAILED                                    | NG     | NG-CODE-081 |
|                         | MESSAGE SEND NOK - broker disconnected    | NG     | NG-CODE-082 |
|                         | FALSE PARAMS                              | NG     | NG-CODE-083 |
|                         | UNKNOWN ERROR                             | NG     | NG-CODE-084 |
| set_max_queued_messages | SUCCESS                                   | ОК     | OK-CODE-090 |
|                         | FAILED                                    | NG     | NG-CODE-091 |
| set_last_will           | SUCCESS                                   | ОК     | OK-CODE-100 |
|                         | FAILED                                    | NG     | NG-CODE-101 |
| set_publish_on_stop     | SUCCESS                                   | ОК     | OK-CODE-110 |
|                         | FALSE PARAMS                              | NG     | NG-CODE-111 |
|                         | BUFFER IS FULL                            | NG     | NG-CODE-112 |
|                         | UNKNOWN ERROR                             | NG     | NG-CODE-113 |

| XMLRPC Function     | Description              | Status | Error code  |
|---------------------|--------------------------|--------|-------------|
| ***ALL FUNCTIONS*** | FULL TASK QUEUE          |        | NG-CODE-991 |
| ***ALL FUNCTIONS*** | NOT EXISTING TASK ID     |        | NG-CODE-992 |
| ***ALL FUNCTIONS*** | TASK NOT FINISHED        |        | NG-CODE-993 |
| ***ALL FUNCTIONS*** | UNKNOWN ENQUE EXCEPTION  |        | NG-CODE-994 |
| ***ALL FUNCTIONS*** | UNKNOWN RESULT EXCEPTION |        | NG-CODE-995 |
| ***ALL FUNCTIONS*** | FUNCTION CALL TIMEOUT    |        | NG-CODE-996 |